### **Oracle® Utilities Work and Asset Management**

 Release Notes Release 1.9  **E18220-01**

July 2010

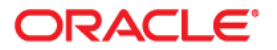

Oracle® Utilities Work and Asset Management Release Notes Release 1.9

Copyright ©1986, 2010, Oracle and/or its affiliates. All rights reserved.

Primary Author: TUGBU Documentation

Contributing Author: n/a

Contributor: n/a

This software and related documentation are provided under a license agreement containing restrictions on use and disclosure and are protected by intellectual property laws. Except as expressly permitted in your license agreement or allowed by law, you may not use, copy, reproduce, translate, broadcast, modify, license, transmit, distribute, exhibit, perform, publish, or display any part, in any form, or by any means. Reverse engineering, disassembly, or decompilation of this software, unless required by law for interoperability, is prohibited.

The information contained herein is subject to change without notice and is not warranted to be error-free. If you find any errors, please report them to us in writing.

If this software or related documentation is delivered to the U.S. Government or anyone licensing it on behalf of the U.S. Government, the following notice is applicable:

#### U.S. GOVERNMENT RIGHTS

Programs, software, databases, and related documentation and technical data delivered to U.S. Government customers are "commercial computer software" or "commercial technical data" pursuant to the applicable Federal Acquisition Regulation and agencyspecific supplemental regulations. As such, the use, duplication, disclosure, modification, and adaptation shall be subject to the restrictions and license terms set forth in the applicable Government contract, and, to the extent applicable by the terms of the Government contract, the additional rights set forth in FAR 52.227-19, Commercial Computer Software License (December 2007). Oracle America, Inc., 500Oracle Parkway, Redwood City, CA 94065.

This software or hardware is developed for general use in a variety of information management applications. It is not developed or intended for use in any inherently dangerous applications, including applications which may create a risk of personal injury. If you use this software or hardware in dangerous applications, then you shall be responsible to take all appropriate fail-safe, backup, redundancy and other measures to ensure its safe use. Oracle Corporation and its affiliates disclaim any liability for any damages caused by use of this software or hardware in dangerous applications.

Oracle and Java are registered trademarks of Oracle and/or its affiliates. Other names may be trademarks of their respective owners.

This software or hardware and documentation may provide access to or information on content, products and services from third parties. Oracle Corporation and its affiliates are not responsible for and expressly disclaim all warranties of any kind with respect to third party content, products and services. Oracle Corporation and its affiliates will not be responsible for any lost, costs, or damages incurred due to your access to or use of third party content, products or services.

# **Contents**

### <span id="page-2-0"></span>**Contents**

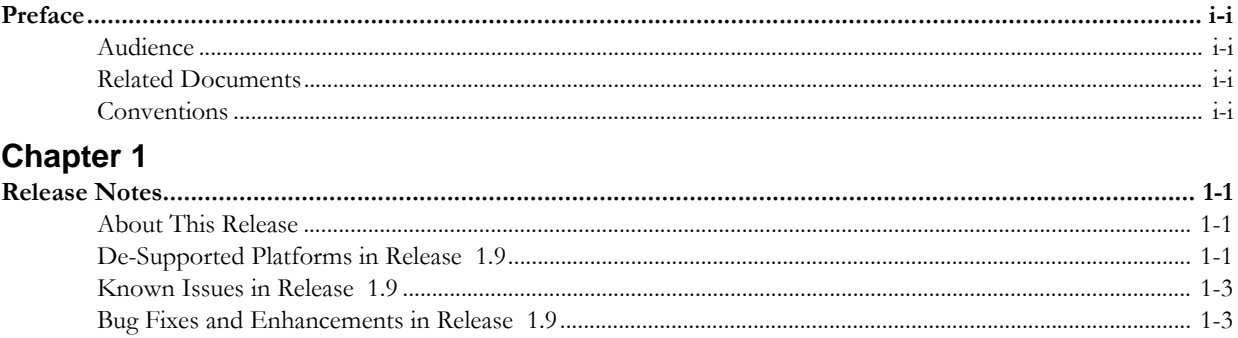

# **Preface**

This document contains release notes describing enhancements and repairs to this release of Oracle Utilities Work & Asset Management. Items are sorted by subsystem and module, then by Bug DB number.

## <span id="page-4-1"></span><span id="page-4-0"></span>**Audience**

Oracle Utilities Work and Asset Management Release Notes are intended for anyone installing or using Oracle Utilities Work and Asset Management Release 1.9.

## <span id="page-4-2"></span>**Related Documents**

For more information, see these Oracle documents:

- *Oracle Utilities Work and Asset Management Quick Install Guide*
- *Oracle Utilities Work and Asset Management Installation Guide*
- *Oracle Utilities Work and Asset Management Upgrade Guide*
- *Oracle Utilities Work and Asset Management Configuration Guide*
- *Oracle Utilities Work and Asset Management User Guide*

# <span id="page-4-3"></span>**Conventions**

The following text conventions are used in this document:

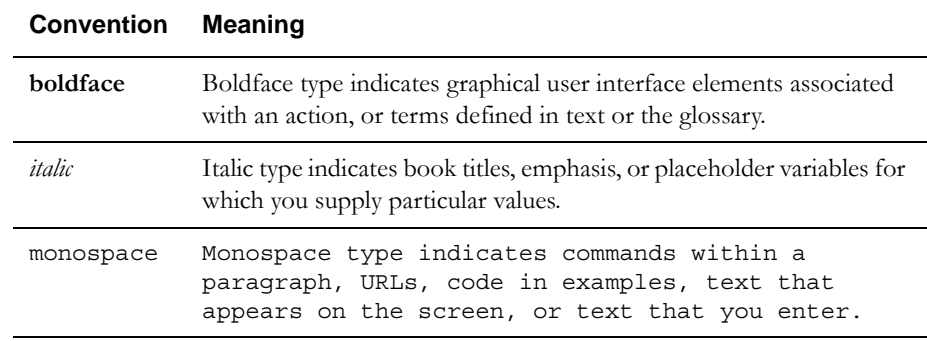

# **Release Notes**

<span id="page-6-1"></span><span id="page-6-0"></span>These release notes contain the following sections:

- **[About This Release](#page-6-2)**
- **[De-Supported Platforms in Release 1.9](#page-6-3)**
- **[Bug Fixes and Enhancements in Release 1.9](#page-7-1)**

### <span id="page-6-2"></span>**About This Release**

Please refer to the quick install guide and upgrade guide for information regarding certifications, supported platforms and installation steps. "

#### **Previous Patches**

If you have recently applied a patch, please review these notes carefully to verify that your patch is included in this release. In rare cases, when a patch is requested close to the release date for the next software distribution, there may not be time to include the patch content in the general release. Functionality may be impacted if you apply a release that does not include a previously deployed patch. Check with Customer Support to verify the status of a particular item.

#### **11G Database Support**

 If you are on the 11G database, you should run script 7426686.sql to allow email and product integration URLs to be successful as in older versions of the database (8, 9i, 10g). Please refer to the Oracle 11g DBMS documentation for details on how to restrict unwanted URL's.

#### **Unwrapped Database Procedures**

This release of Oracle Utilities Work and Asset Management includes database procedures that are no longer wrapped to encode the programs. This was provided to allow customers to better understand the business logic that happens within various procedures so that it is easier to integrate Oracle Utilities Work and Asset Management with other products. These procedures are provided as a reference resource only. They should not be altered as they are an important part of the Oracle Utilities Work and Asset Management Base application and changing them will cause adverse affects to the application.

## <span id="page-6-3"></span>**De-Supported Platforms in Release 1.9**

The following platforms are not supported by this version of Oracle Utilities Work and Asset Management:

- Internet Explorer 6.x
- J-Initiator Plug-in

## <span id="page-7-0"></span>**Known Issues in Release 1.9**

This section describes known issues in Oracle Utilities Work and Asset Management Release 1.9 at the time of release. Single fixes for these issues will be released at a later date.

#### **Linux 5.4 (64-bit) x86\_64**

RFQ and Operation Tolerances Import/Export Wizards - When the ""Finish"" button is clicked the following error message, Error: User-Defined Exception, is generated when the application server OS is Linux.

#### **Export Results of Search**

XLS: Browser window is opened with error message: HTTP 404 Not Found

#### **Internet Explorer 8**

Oracle Work and Asset Management and ArcIMS integration does not work. We are looking into this problem.

The Oracle Work and Asset Management / Oracle GIS integration needs a work around configured to work correctly.

Sometimes a browser window opens in the background when a new browser window is opened with respect to external applications. For example, using Export ROS will sometimes place the Export ROS dialog box in the background so you will have to Alt/Tab to bring the Export dialog to the front.

When you use the "Bookmarks and Saved Searches Advanced Edit" feature, the window sometimes pops up in the background."

#### **Windows 7**

The Webutil components do not download automatically to a Windows 7 Client. The system administrator must manually copy three Webutil DLL's to the Windows 7 desktop. This is a known issue of the Oracle Application Server team but there is no patch yet in place to push down the correct DLL's. This is related to new security in Windows 7 and Vista.

### <span id="page-7-1"></span>**Bug Fixes and Enhancements in Release 1.9**

This section describes known issues in Oracle Utilities Work and Asset Management Version 2.0.0 at the time of release. Single fixes for these issues will be released at a later date.

 $\checkmark$  Checked items may require configuration following installation.

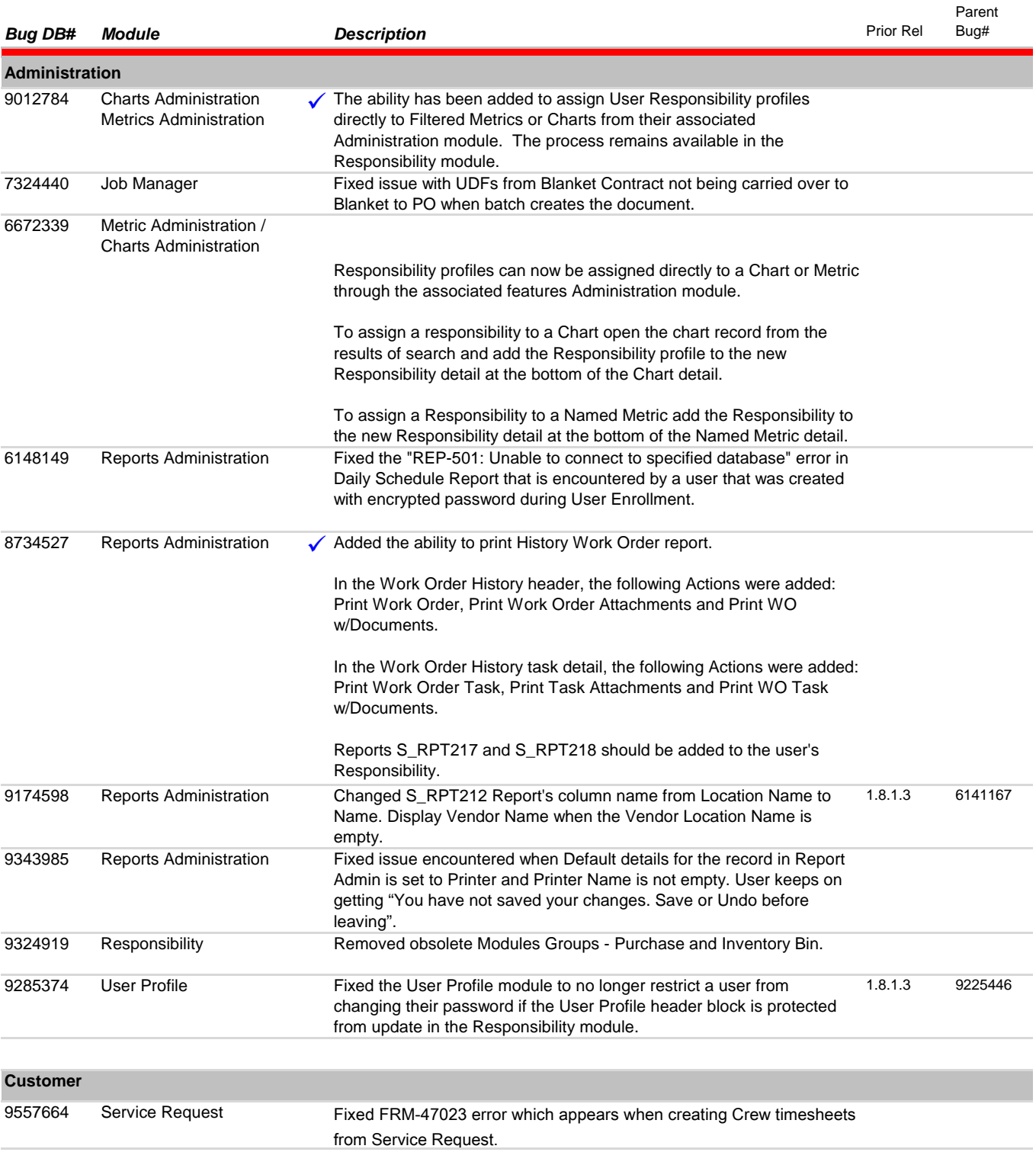

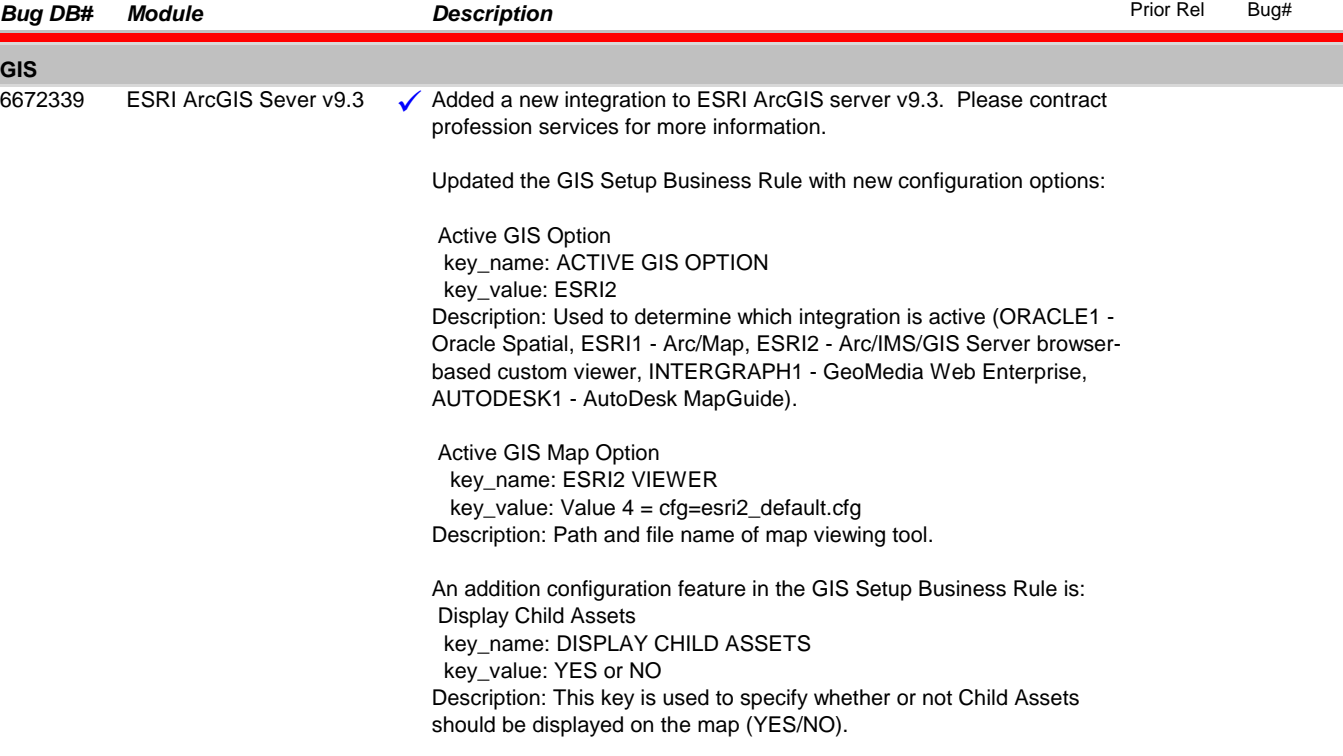

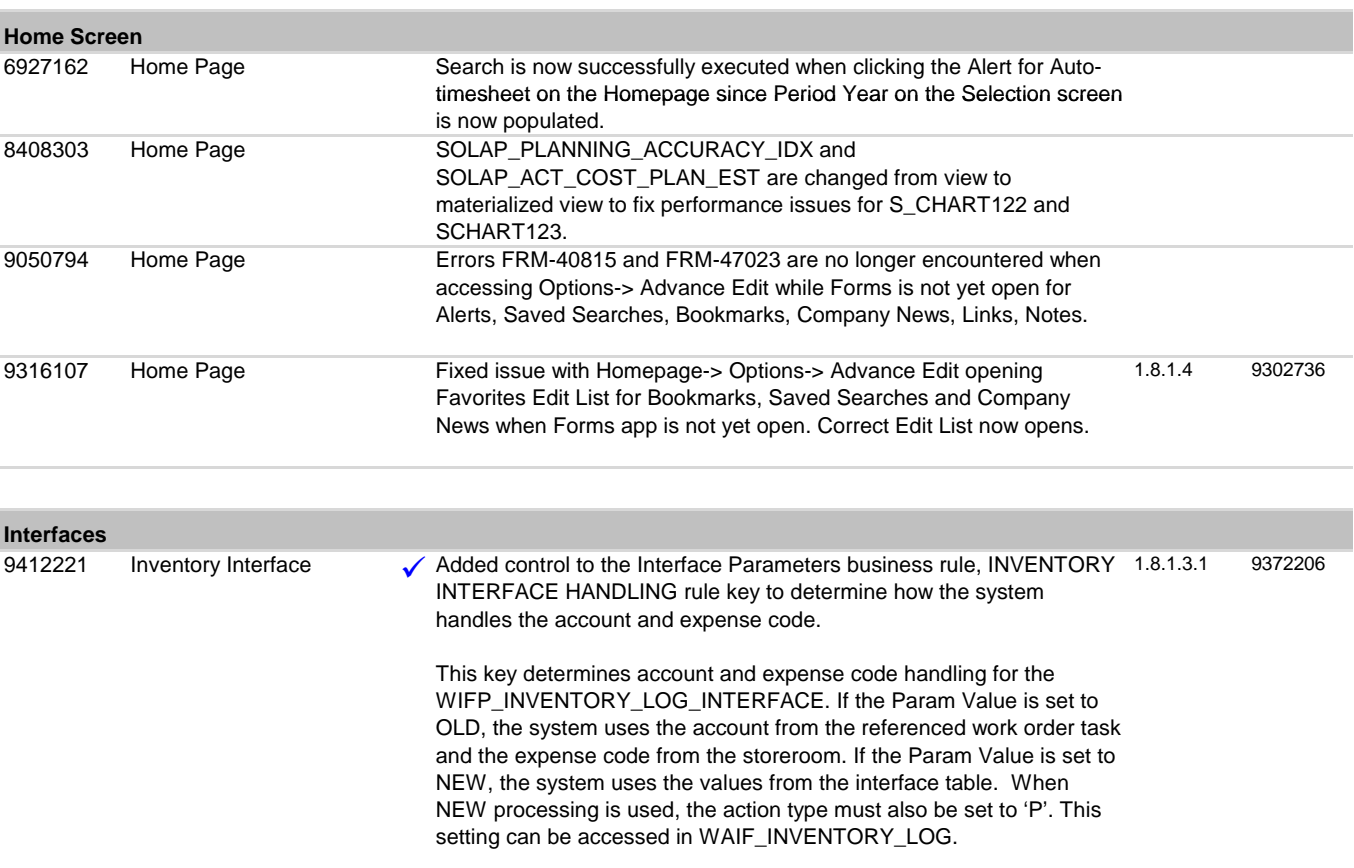

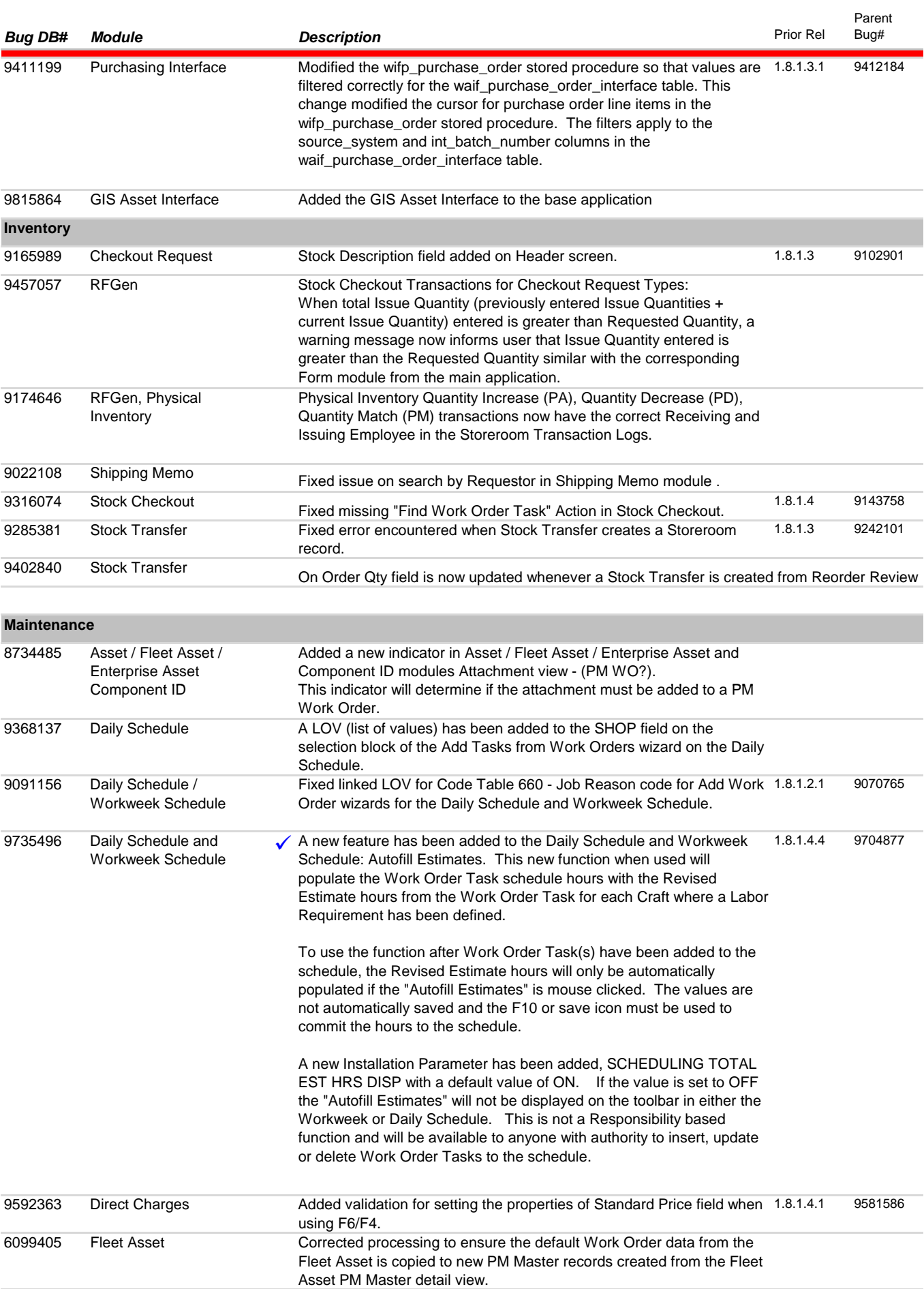

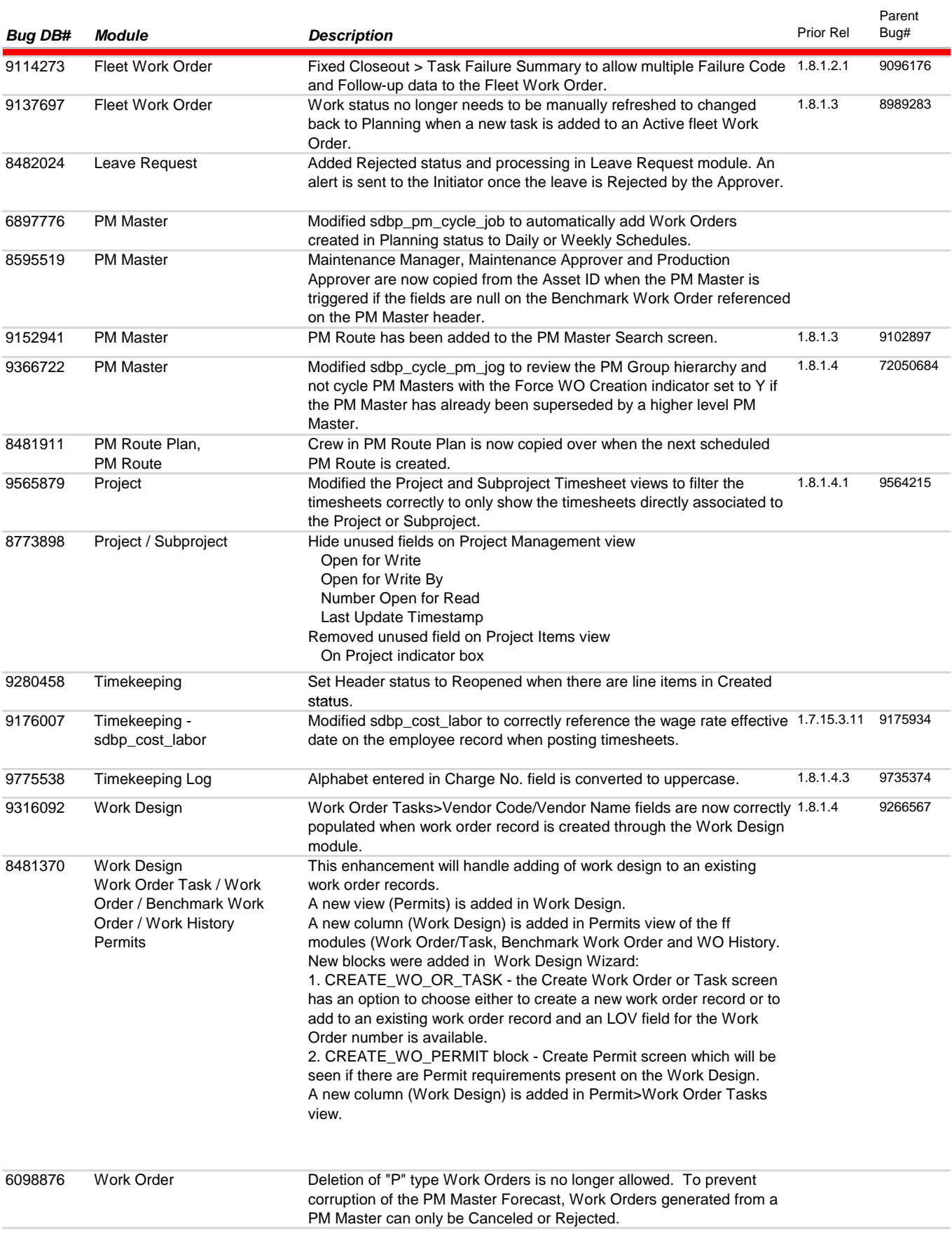

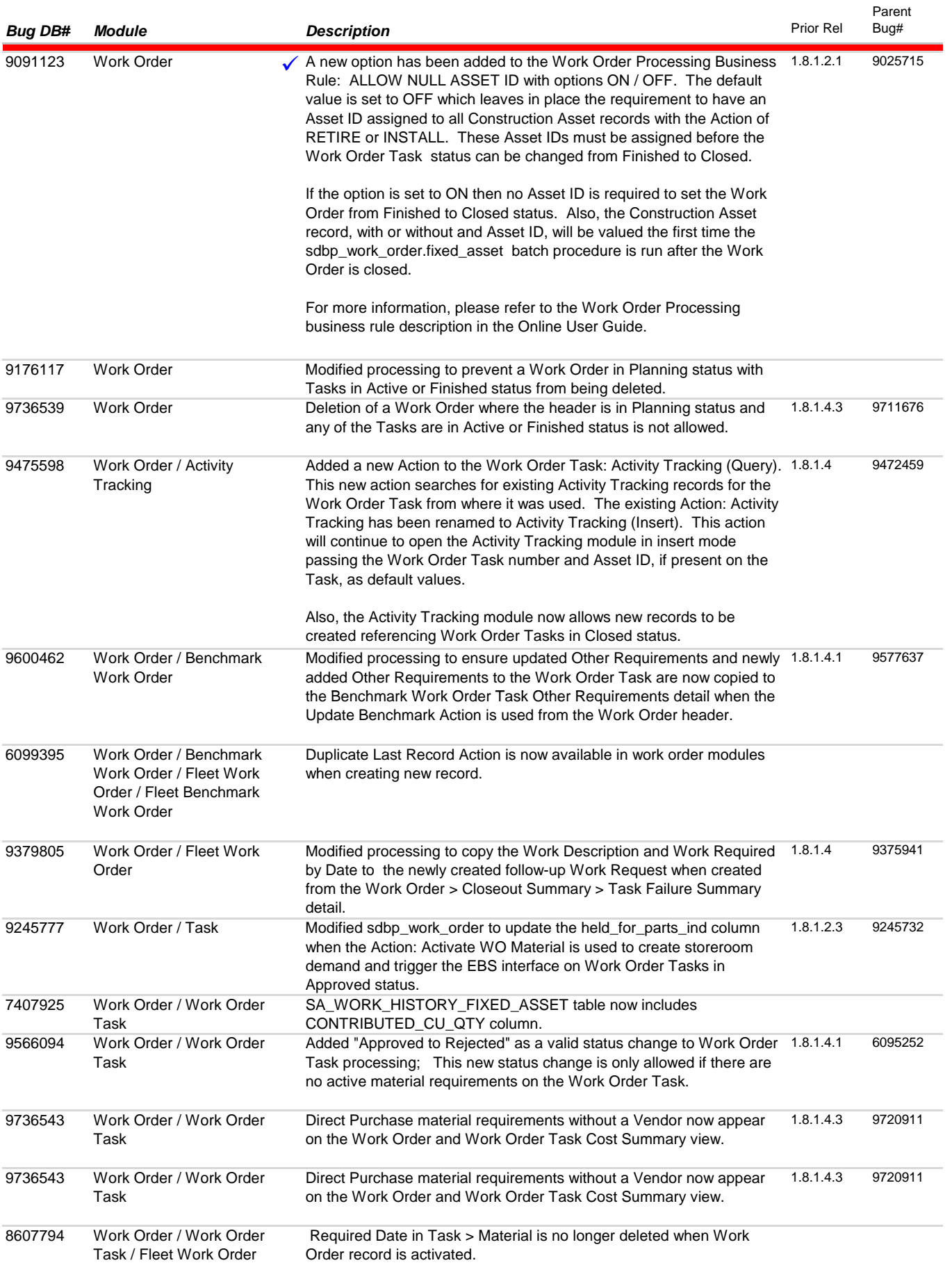

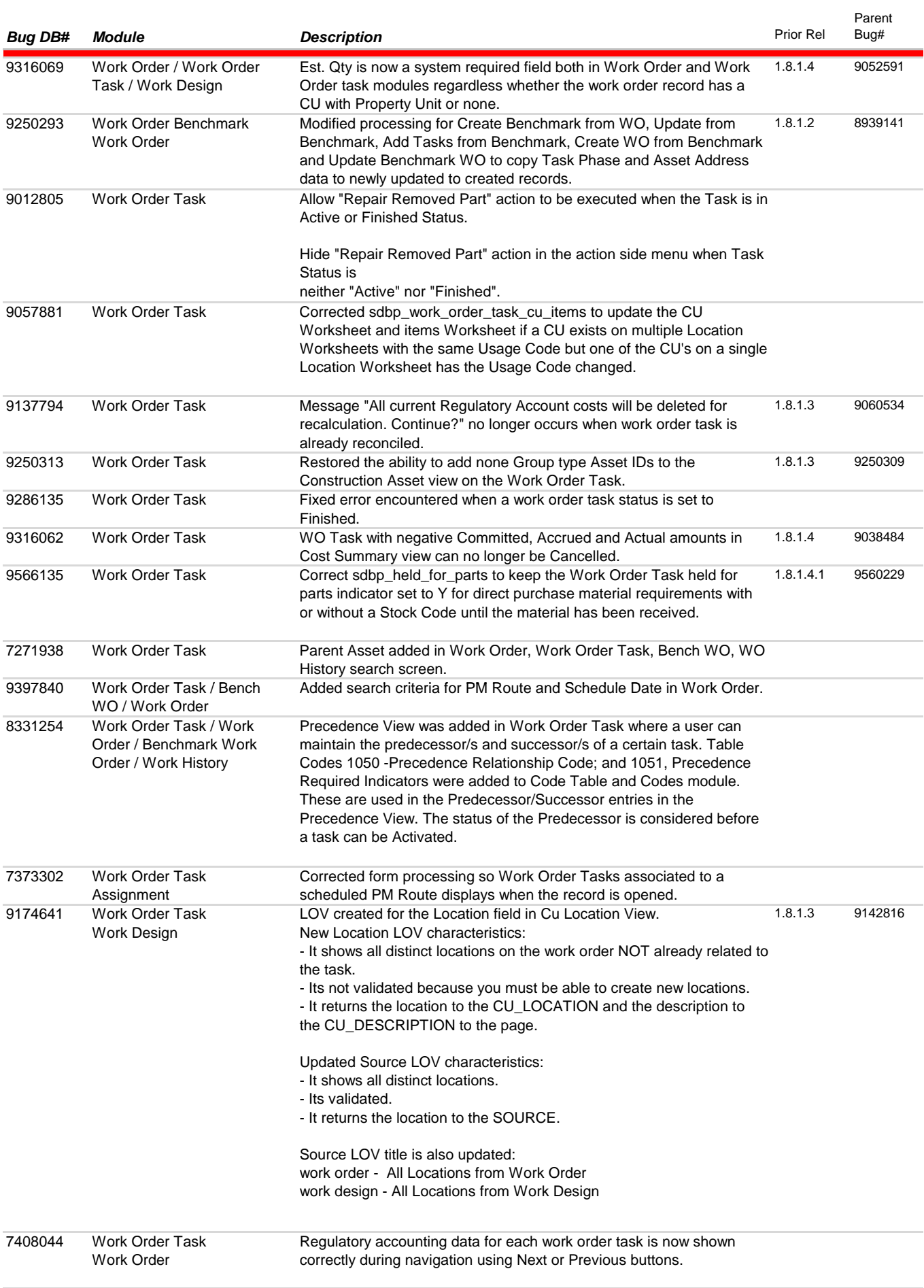

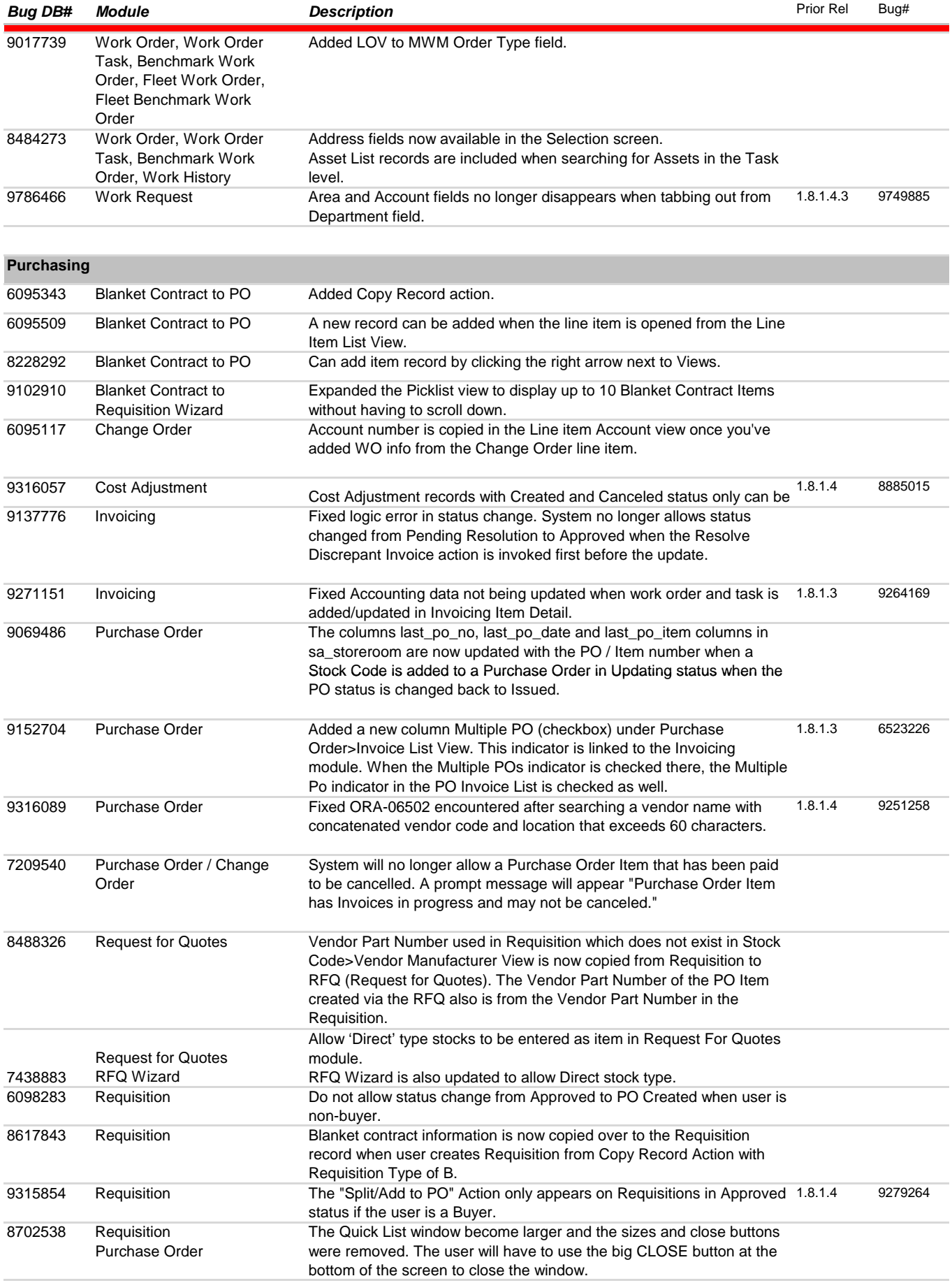

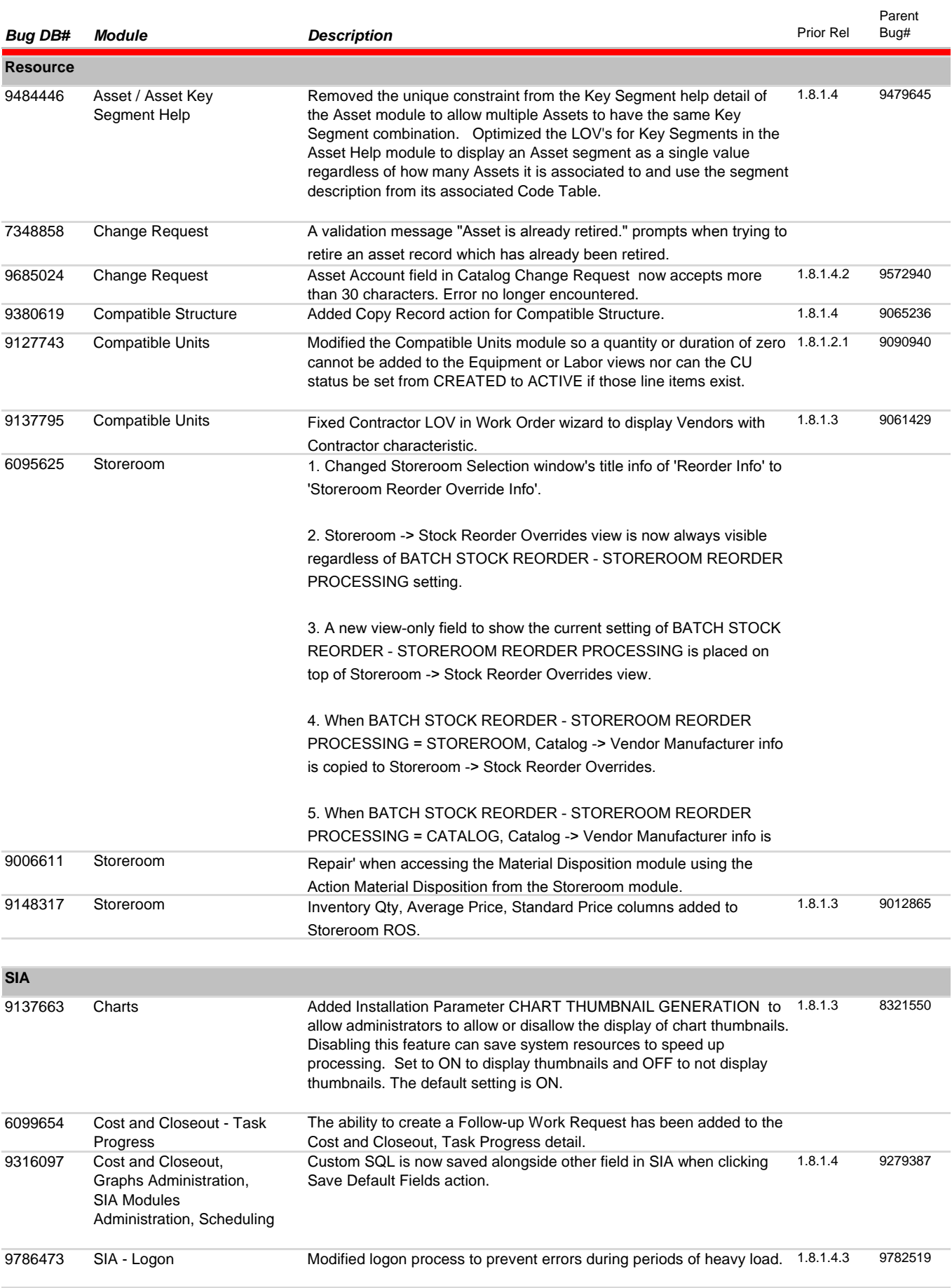

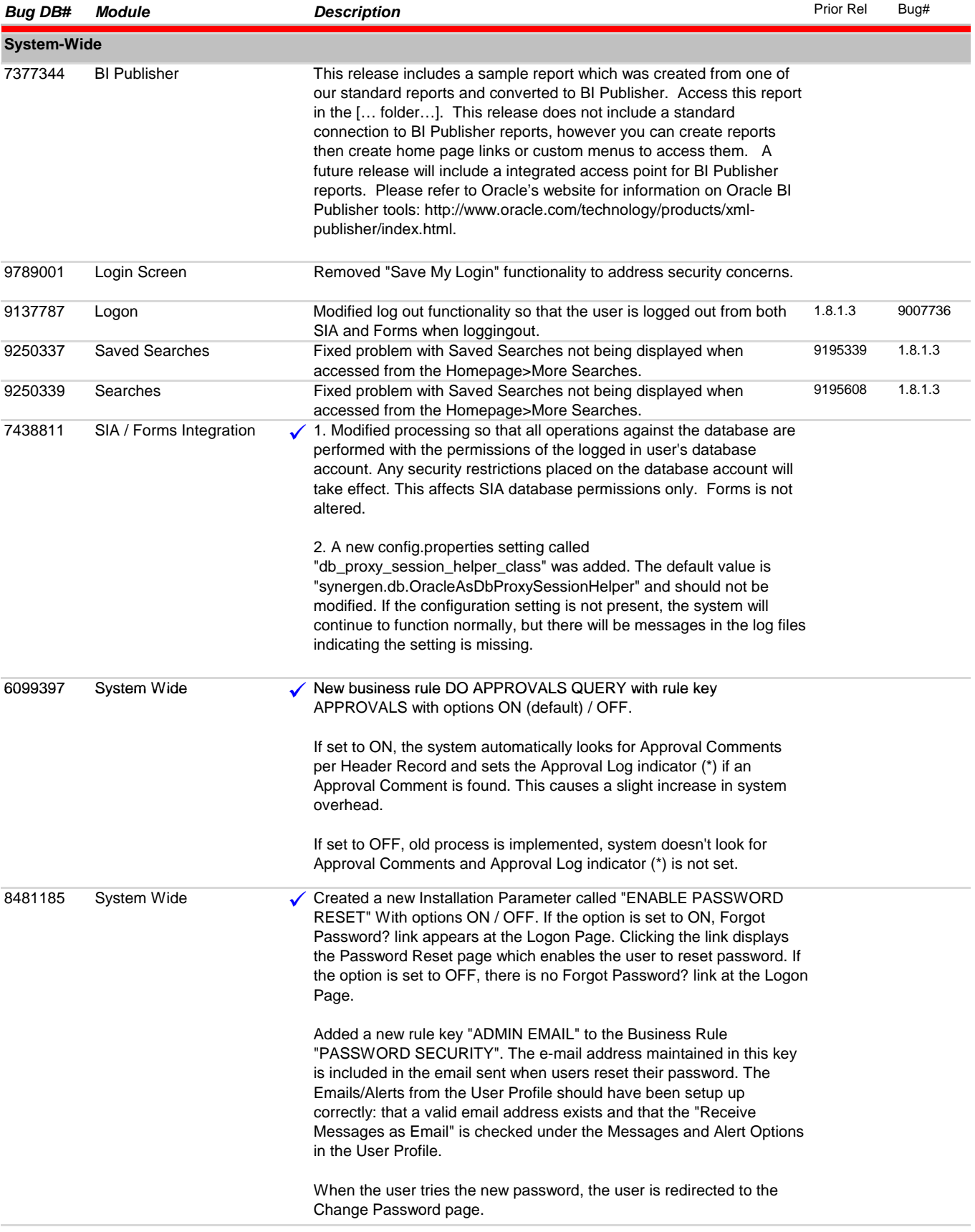

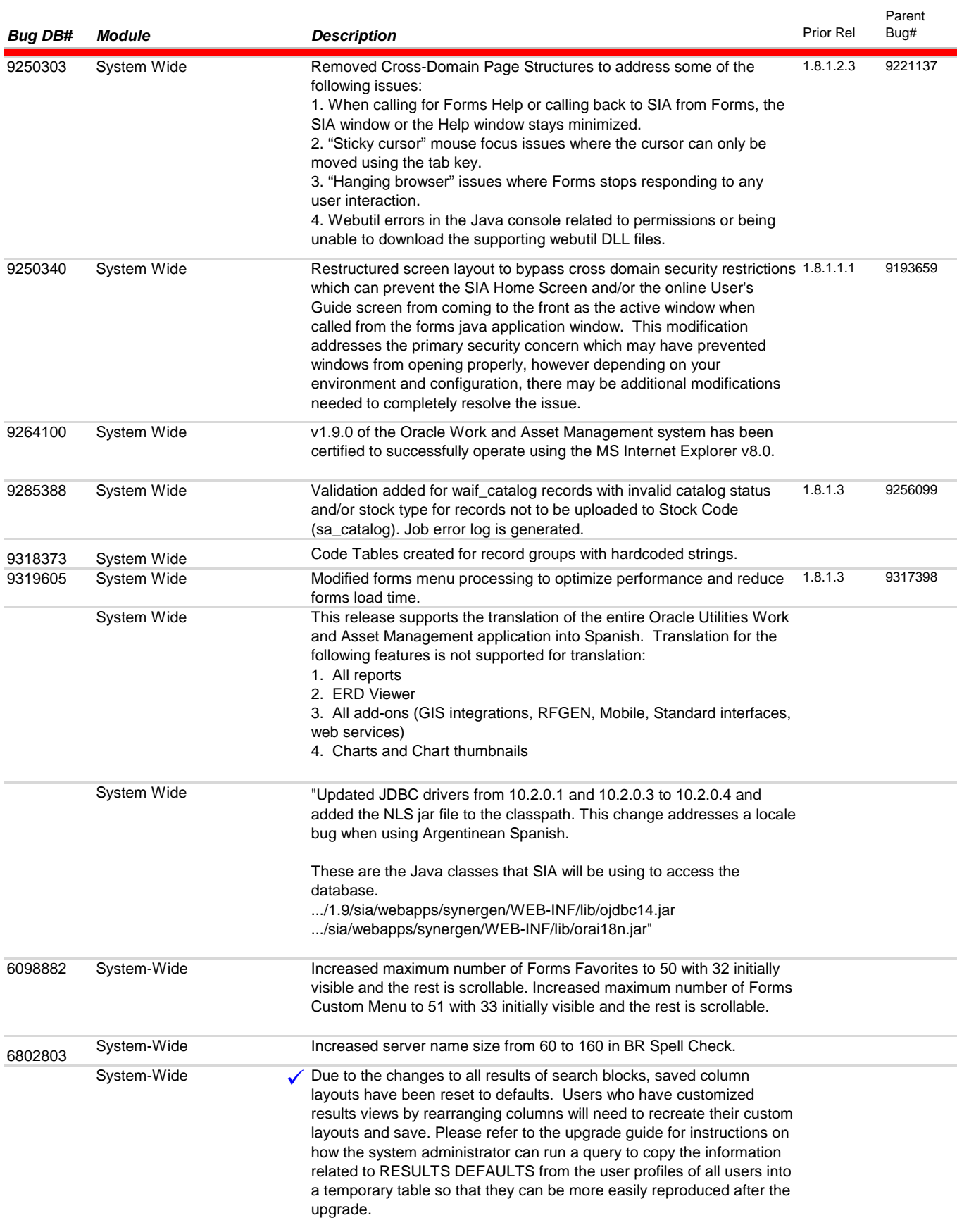

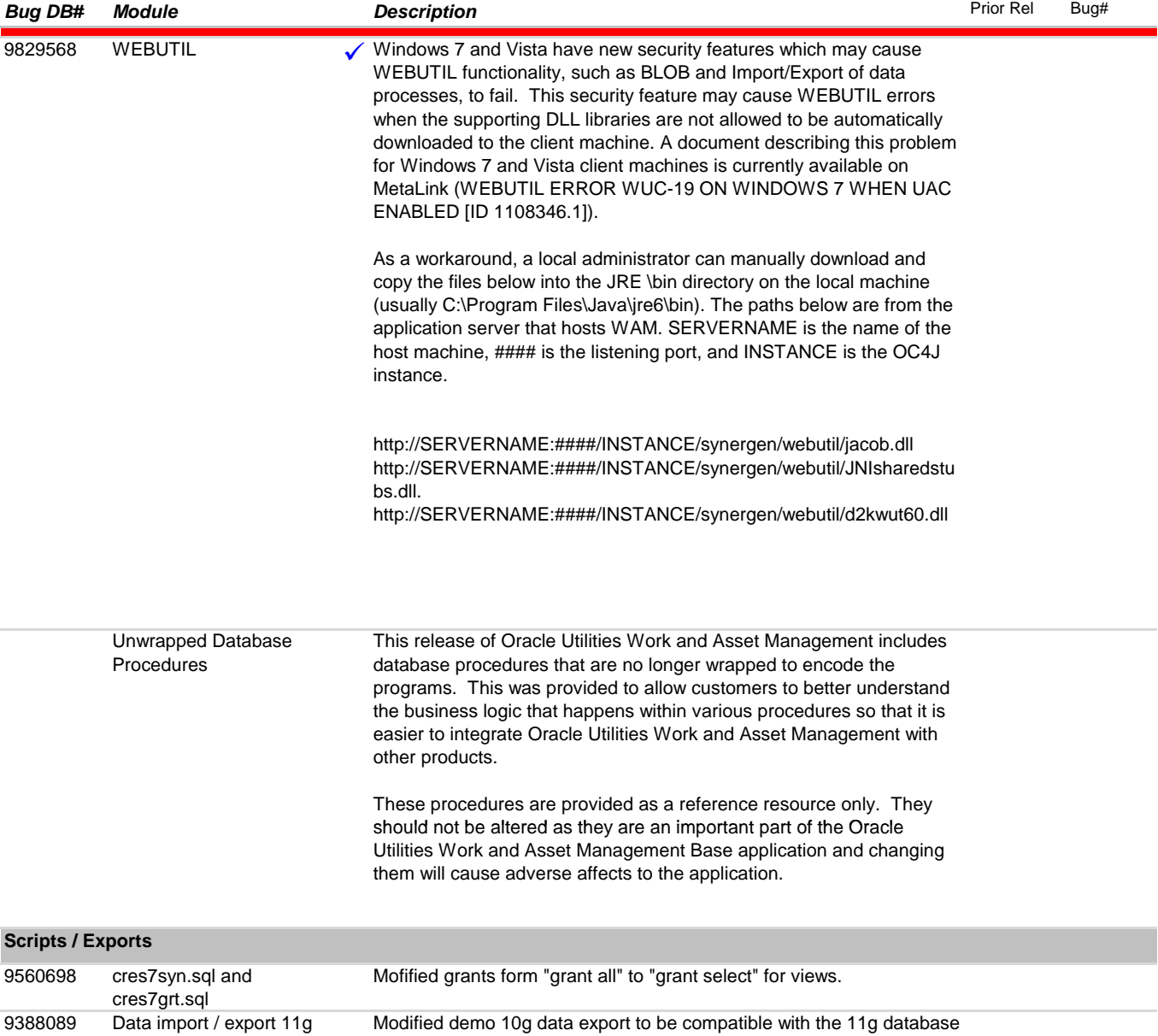